# **Report #1 Example Parallel FEM Class in Winter Semester**

#### Kengo Nakajima Information Technology Center

Technical & Scientific Computing I (4820-1027) Seminar on Computer Science I (4810-1204)

### 1D Static Linear Elastic Problem

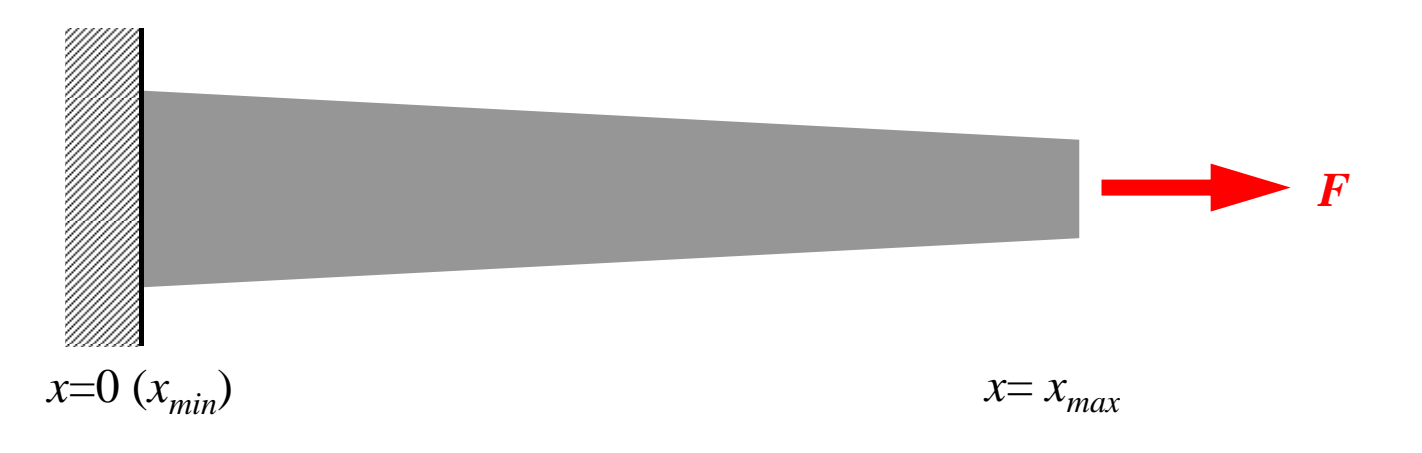

- Only deforms in *x*-direction (displacement: *u*)
	- $-$  Sectional Area  $A = A_1 x + A_2 (>0)$
	- –Uniform Young's Modulus *<sup>E</sup>*
	- Boundary Conditions (B.C.)
		- $x=0$  :  $u=0$  (fixed)
		- $x=x_{max}$ : *F* (axial force)
- Truss: NO bending deformation by G-force

### 1D Static Linear Elastic Problem

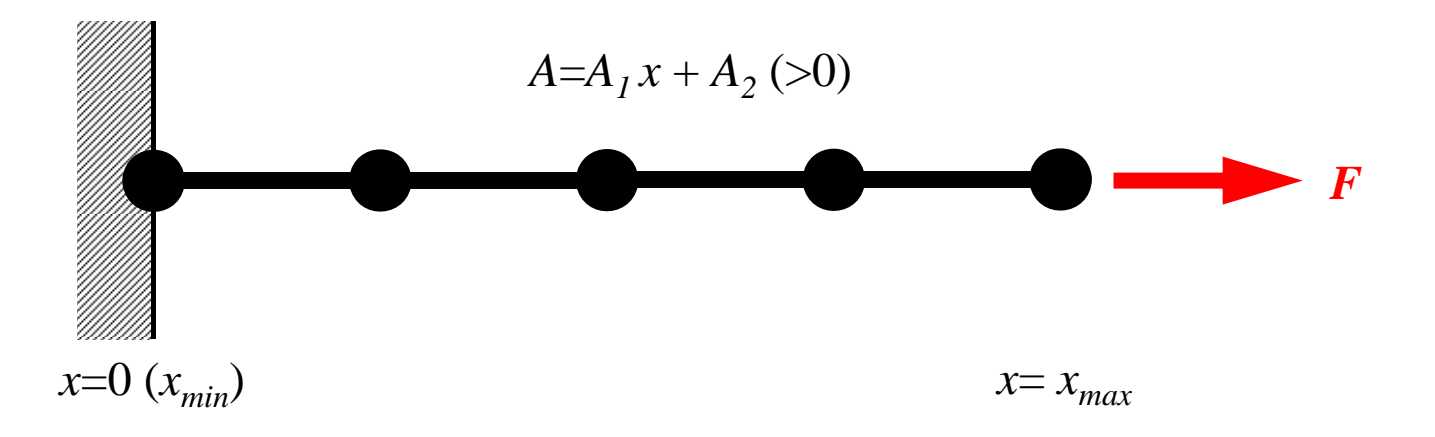

- Only deforms in *x*-direction (displacement: *u*)
	- $-$  Sectional Area  $A = A_1 x + A_2 (>0)$
	- –Uniform Young's Modulus *<sup>E</sup>*
	- Boundary Conditions (B.C.)
		- $x=0$  :  $u=0$  (fixed)
		- $x=x_{max}$ : *F* (axial force)
- Truss: NO bending deformation by G-force

#### 1D Static Linear Elastic Problem

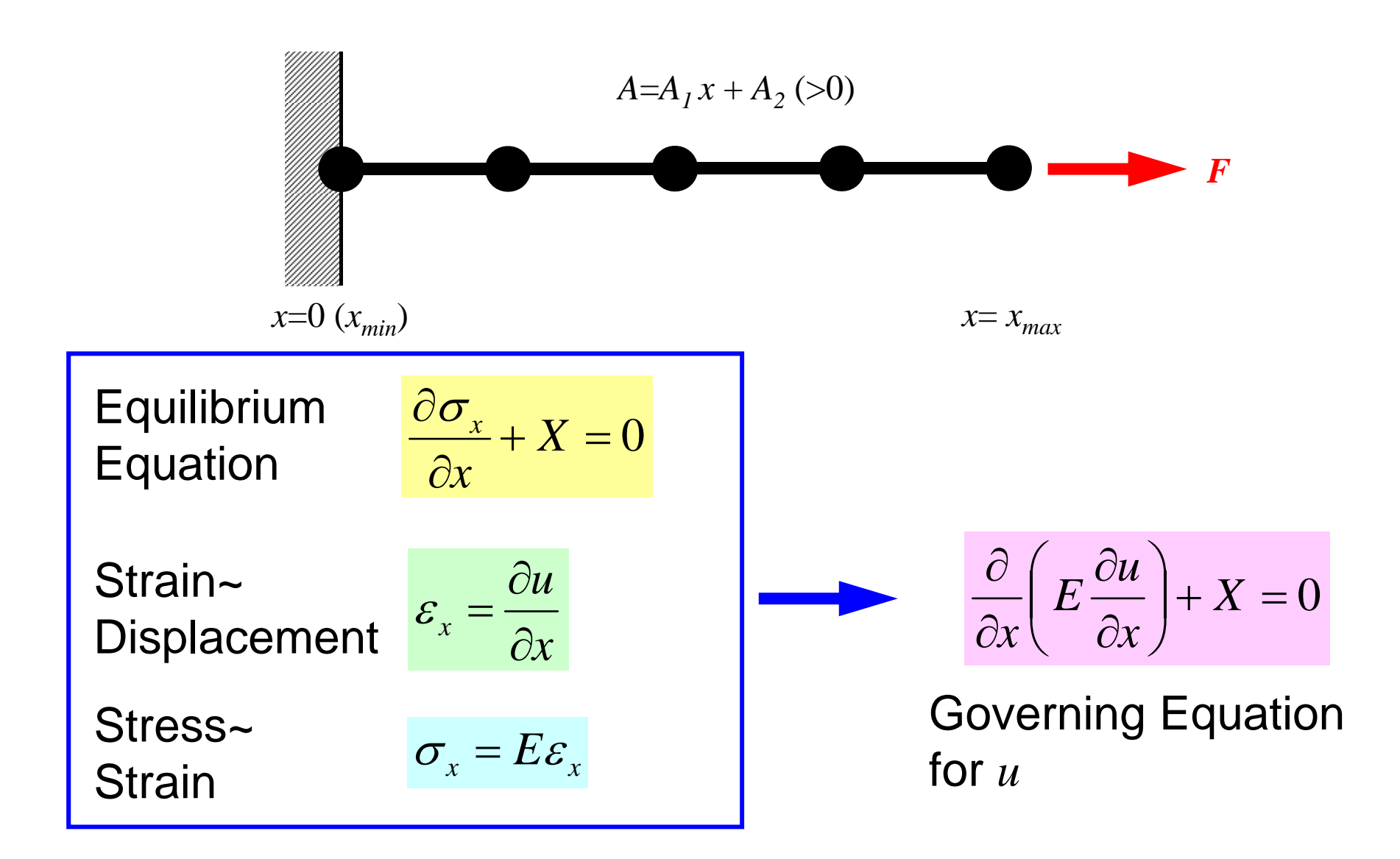

#### Procedures for Computation

- solve equations for displacement *u*
- calc. strain

$$
\frac{\partial}{\partial x}\bigg(E\frac{\partial u}{\partial x}\bigg) + X = 0
$$

$$
\varepsilon_x = \frac{\partial u}{\partial x}
$$

• calc. stress

$$
\sigma_x = E \varepsilon_x
$$

## Analytical Solution

$$
\sigma_x = E \varepsilon_x = \frac{F}{A}
$$

$$
E\frac{du}{dx} = \frac{F}{A_1x + A_2}
$$

$$
Eu = \frac{F}{A_1} \log(A_1 x + A_2) + C \qquad \qquad C = -\frac{F}{A_1} \log(A_2) \quad \therefore u = 0 \text{ or } x = 0
$$

$$
\therefore u = \frac{F}{EA_1} [\log(A_1 x + A_2) - \log(A_2)]
$$

## Report #1

- •Implement quadratic interpolation (二次形状関数) on "b1.c/b1.f". Name of the developed code: "b2.c/b2.f"
- Evaluate accuracy of "b1" and "b2" according to effect of number of meshes.
- Confirm the following equation is correct, if sectional area is constant:

$$
\int_{V} E\left(\frac{d[N]^T}{dx}\frac{d[N]}{dx}\right) dV = \frac{EA}{6L} \begin{bmatrix} +14 & -16 & +2 \\ -16 & +32 & -16 \\ +2 & -16 & +14 \end{bmatrix}
$$

- Due on August 18<sup>th</sup> (M), 2014 at 17:00
- Documents
	- Report (Outline, Results, Discussions) (less than 5 pages)
	- List of Source Code

Report-01

## Report #1: Tips (1)

 $\xi=1$ 

• Derivative of Shape Functions

 $(\xi) = \frac{1}{2}\xi(-1+\xi)$ 

 $(\xi) = \frac{1}{2} \xi (1 + \xi)$  $=\frac{1}{2}\xi(1+$ 

1

 $N_{\overline{3}}$ 

 $N_{\rm j}$ 

1

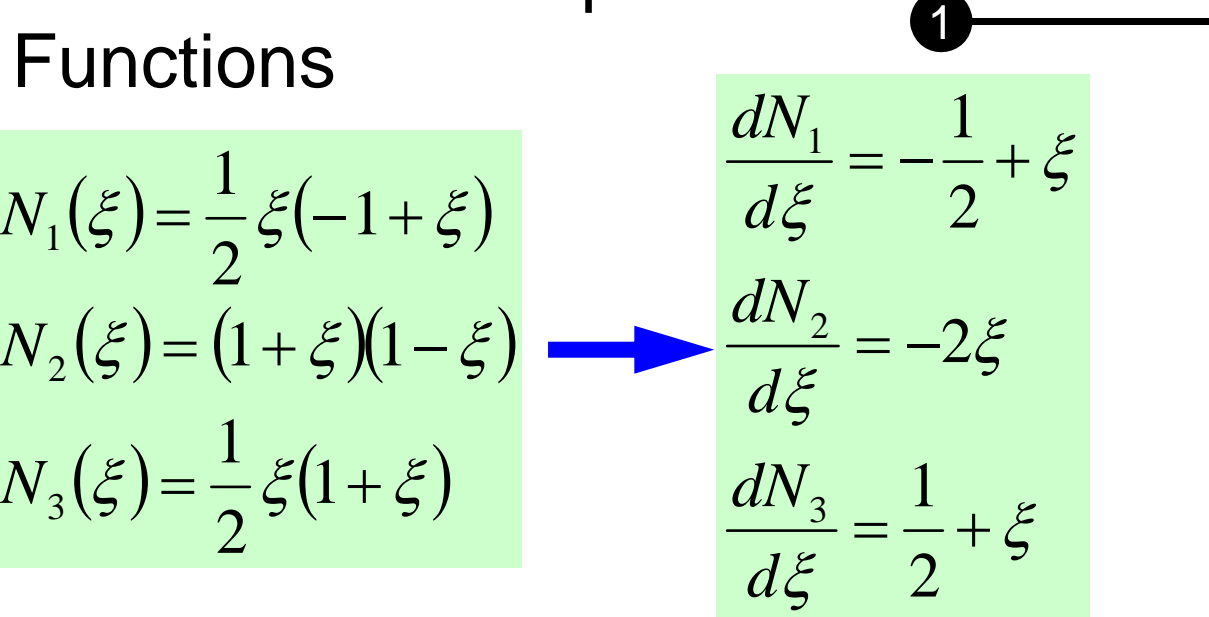

$$
[Emat] = E \sum_{k=1}^{m} \left[ w_k \cdot \frac{1}{|J|} \left| \begin{array}{ccc} \frac{\partial N_1}{\partial \xi} \frac{\partial N_1}{\partial \xi} & \frac{\partial N_1}{\partial \xi} \frac{\partial N_2}{\partial \xi} & \frac{\partial N_1}{\partial \xi} \frac{\partial N_3}{\partial \xi} \\ \frac{\partial N_2}{\partial \xi} \frac{\partial N_1}{\partial \xi} & \frac{\partial N_2}{\partial \xi} \frac{\partial N_2}{\partial \xi} & \frac{\partial N_2}{\partial \xi} \frac{\partial N_3}{\partial \xi} \\ \frac{\partial N_3}{\partial \xi} \frac{\partial N_1}{\partial \xi} & \frac{\partial N_3}{\partial \xi} \frac{\partial N_2}{\partial \xi} & \frac{\partial N_3}{\partial \xi} \frac{\partial N_3}{\partial \xi} \\ \frac{\partial N_3}{\partial \xi} \frac{\partial \xi}{\partial \xi} & \frac{\partial N_3}{\partial \xi} \frac{\partial N_3}{\partial \xi} & \frac{\partial N_3}{\partial \xi} \frac{\partial N_3}{\partial \xi} \end{array} \right]_{\xi=\xi_k} A(\xi_k)
$$

Values at Gaussian Quad Points ( *k*)

 $\xi = +1$ 

3

2

 $\xi=0$ 

### Report #1: Tips (2)

• Jacobian  $\xi = +1$ 1 $\sim$  2  $\sim$  3  $\xi = -1$   $\xi = 0$ 

$$
\frac{\partial x}{\partial \xi} = \frac{\partial}{\partial \xi} \sum_{i=1}^{3} (N_i x_i) = \sum_{i=1}^{3} \left( \frac{\partial N_i}{\partial \xi} x_i \right) = \frac{\partial N_1}{\partial \xi} x_1 + \frac{\partial N_2}{\partial \xi} x_2 + \frac{\partial N_3}{\partial \xi} x_3
$$

 $\bullet \,$  Jacobian at Gaussian Quad Points ( $\zeta_{k}$ )

$$
\left. \frac{\partial x}{\partial \xi} \right|_{\xi = \xi_k} = \left. \frac{\partial N_1}{\partial \xi} \right|_{\xi = \xi_k} x_1 + \left. \frac{\partial N_2}{\partial \xi} \right|_{\xi = \xi_k} x_2 + \left. \frac{\partial N_3}{\partial \xi} \right|_{\xi = \xi_k} x_3
$$

# **Strategy**

- Uniform Sect. Area, Linear Elem. (Analytical Integration )
	- –<\$fem1>/1d/1d.c
- Uniform Sect. Area, Higher-Order Elem.
	- –<\$fem1>/1d/1d2.c
- Non-uniform Sect. Area, Linear Elem. (Analytical ) <\$fem1>/1darea/a1.c
- Non-uniform Sect. Area, Isoparametric Linear Elem. (Numerical Integration )

–<\$fem1>/1darea/b1.c

- Non-uniform Sect. Area, Isoparametric Higher-Order Elem. (Numerical Integration )
	- Starting from "1d2.c" is easy.

## Gaussian Quadrature

- On normalized "natural (or local)" coordinate system  $[-1,+1]$
- Can approximate up to (*2m-1*)-th order of functions by *<sup>m</sup>* quadrature points (*m*=2 is enough for quadratic shape functions).

$$
\int_{-1}^{+1} f(\xi) d\xi = \sum_{k=1}^{m} [w_k \cdot f(\xi_k)] \qquad \qquad \underbrace{\xi_{k=0}^{k=1}}_{\xi_k = 0.577350} \xi_k = +0.577350
$$
\n  
\n
$$
m = 1 \quad \xi_k = 0.00, w_k = 2.00
$$
\n  
\n
$$
m = 2 \quad \xi_k = \pm 0.577350, w_k = 1.00
$$
\n  
\n
$$
m = 3 \quad \xi_k = 0.00, w_k = 8/9
$$
\n  
\n
$$
\xi_k = \pm 0.774597, w_k = 5/9
$$

#### Gaussian Quadrature can be easily extended to 2D & 3D

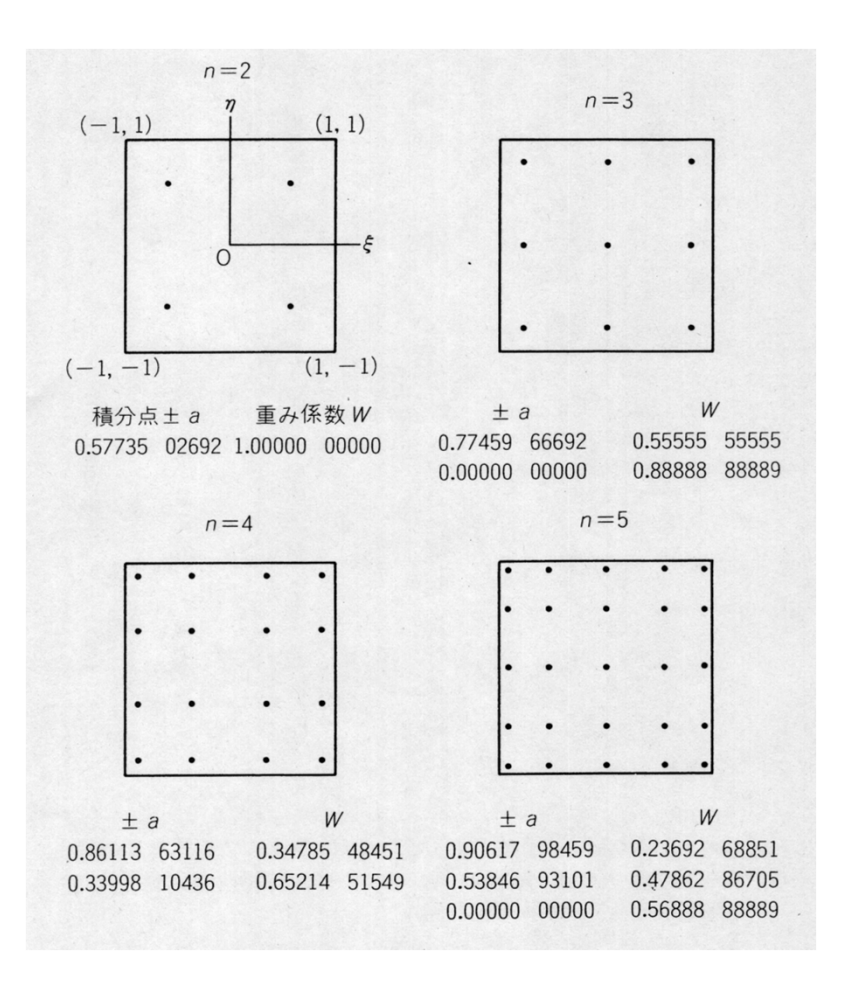

$$
I = \int_{-1}^{+1} \int_{-1}^{+1} f(\xi, \eta) d\xi d\eta
$$
  
= 
$$
\sum_{i=1}^{m} \sum_{j=1}^{n} [W_i \cdot W_j \cdot f(\xi_i, \eta_j)]
$$

*m,n*: number of quadrature points in  $\xi$ , *n*-direction

 $W_{_i},W_{_j}\colon \textsf{Weighting Factor}$  $(\xi_i, \eta_j)$ : Coordinates of Quad's ::

## How to use Gaussian Quadrature

- Coordinate transformation from  $[0,L]$  (or  $[X_1,X_2]$ ) to  $[-1,+1]$  is needed.
- Shape/Interpolation functions must be handled on natural/local coordinate system.

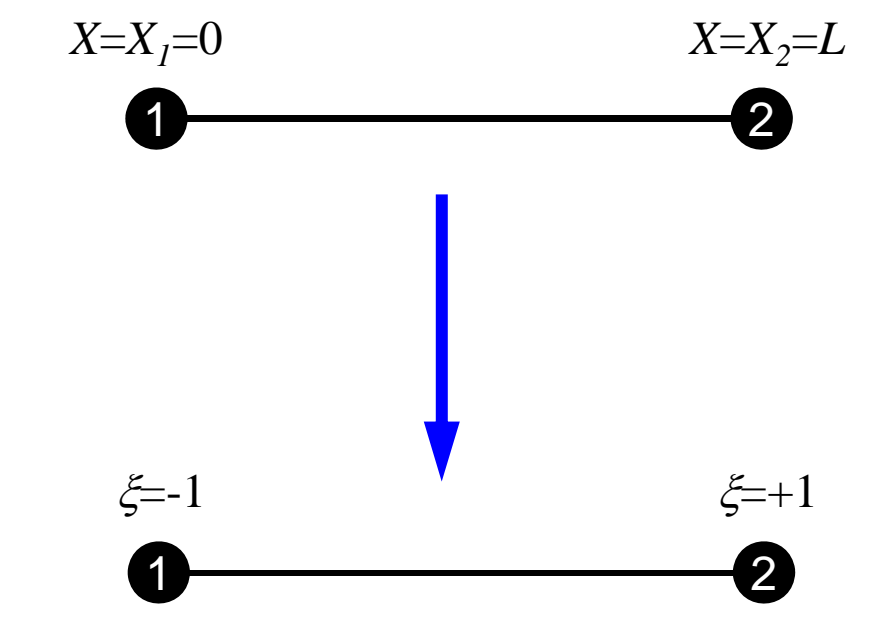

Local node ID's (1,2,3...) are defined as subscripts of *X, u, N* and etc.

#### Piecewise Linear Element

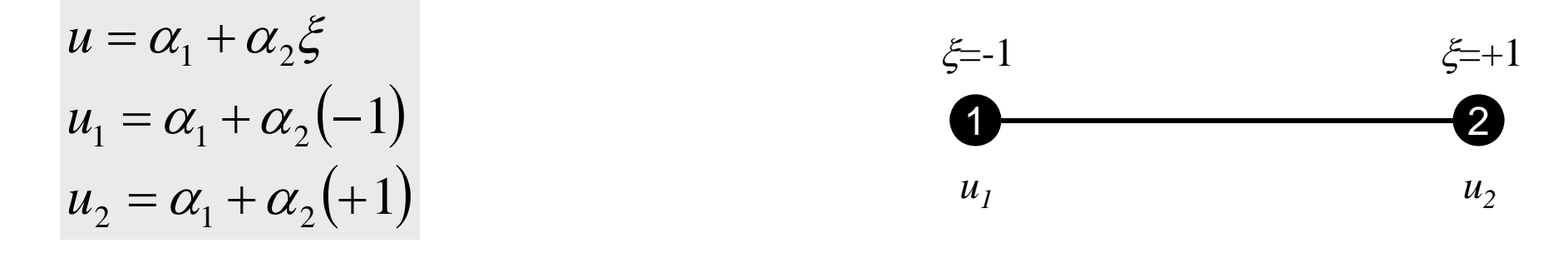

$$
\alpha_1 = \frac{u_1 + u_2}{2}, \ \alpha_2 = \frac{-u_1 + u_2}{2}
$$
\n
$$
u = \alpha_1 + \alpha_2 \xi = \frac{u_1 + u_2}{2} + \frac{-u_1 + u_2}{2} \xi = \frac{1}{2} (1 - \xi) u_1 + \frac{1}{2} (1 + \xi) u_2
$$
\n
$$
N_1(\xi)
$$

$$
N_1(\xi) = \frac{1}{2}(1 - \xi), \quad N_2(\xi) = \frac{1}{2}(1 + \xi)
$$

#### 2nd-order/Quadratic Element

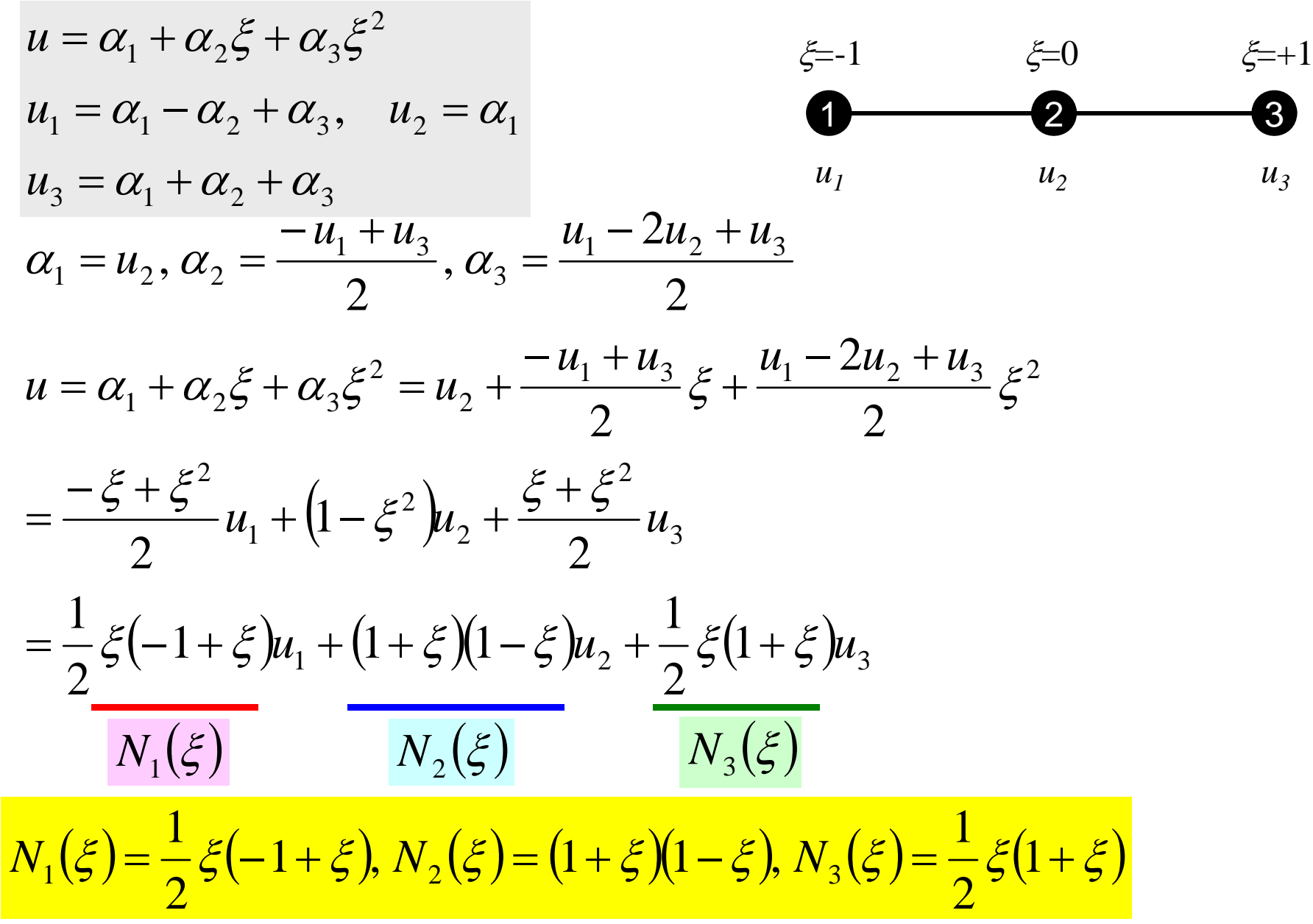

### Isoparametric Element

- Definitions of "Isoparametric" Elements
	- – Each element is defined on natural/local coordinate for [-  $1,+1$ ]
	- – And the components of global coordinate system of each node (e.g. *x,y,z*) for certain kinds of elements are defined by shape functions [*N*] on natural/local coordinate system, where shape functions [*N*] are also used for interpolation of dependent variables.

$$
u = \sum_{i=1}^{n_N} N_i(\xi) \cdot u_i, \quad x = \sum_{i=1}^{n_N} N_i(\xi) \cdot x_i \qquad u = \frac{1}{2} (1 - \xi) u_1 + \frac{1}{2} (1 + \xi) u_2
$$
  

$$
n_N : 2, 3... \qquad x = \frac{1}{2} (1 - \xi) x_1 + \frac{1}{2} (1 + \xi) x_2
$$
  

$$
\left( = \frac{1}{2} (x_2 - x_1) \xi + \frac{1}{2} (x_1 + x_2) \right)
$$

## Integration over Each Element: [*k*]

$$
\int_{V} E\left(\frac{\partial [N]^T}{\partial x} \frac{\partial [N]}{\partial x}\right) dV = \int_{V} E\left(\frac{\partial [N]^T}{\partial x} \frac{\partial [N]}{\partial x}\right) A dx
$$

# Partial Differentiation on Natural/Local Coordinate System (1/2)

• According to formulae:

$$
\frac{\partial N_i(\xi)}{\partial \xi} = \frac{\partial N_i}{\partial x} \frac{\partial x}{\partial \xi}
$$

can be easily derived according to definitions.

$$
\left[\begin{array}{c}\n\frac{\partial N_i}{\partial \xi}\n\end{array}\right]
$$
\n
$$
\left[\begin{array}{c}\n\frac{\partial N_i}{\partial x}\n\end{array}\right]
$$

are required for computations.

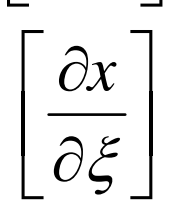

 $\left[\begin{array}{c} \frac{\partial x}{\partial x} \end{array}\right]$  is Jacobian (=*J*)

$$
\frac{\partial x}{\partial \xi} = \frac{\partial}{\partial \xi} \left( \sum_{i=1}^{n_N} N_i x_i \right) = \sum_{i=1}^{n_N} \frac{\partial N_i}{\partial \xi} x_i = J
$$

# Partial Differentiation on Natural/Local Coordinate System (2/2)

• Target terms are derived as follows:

$$
\frac{\partial N_i}{\partial x} = \frac{\frac{\partial N_i(\xi)}{\partial \xi}}{\frac{\partial x}{\partial \xi}} = \frac{\partial N_i(\xi)}{\partial \xi} \cdot \frac{1}{J}
$$

• Integration on natural/local coordinate system:

$$
\int_{0}^{L} f(x)dx = \int_{-1}^{+1} f(\xi) |J| d\xi \quad \because dx = |J| d\xi = \left| \frac{\partial x}{\partial \xi} \right| d\xi
$$

Report-01 20

## Integration over Each Element: [*k*] (1/2)

$$
\int_{V} E\left(\frac{\partial [N]^T}{\partial x} \frac{\partial [N]}{\partial x}\right) dV = E\int_{V} \left(\frac{\partial [N]^T}{\partial x} \frac{\partial [N]}{\partial x}\right) A(x) dx
$$
\n
$$
= E\int_{-1}^{+1} \left(\frac{\partial [N]^T}{\partial x} \frac{\partial [N]}{\partial x}\right) A(\xi) J | d\xi = E\int_{-1}^{+1} \left(\frac{\partial [N]^T}{\partial \xi} \frac{1}{J} \right) \left(\frac{\partial [N]^T}{\partial \xi} \frac{1}{J}\right) A(\xi) J | d\xi
$$
\n
$$
= E\int_{-1}^{+1} \left(\frac{1}{J} \frac{\partial [N]^T}{\partial \xi} \frac{\partial [N]}{\partial \xi} A(\xi)\right) d\xi
$$
\n
$$
= E\sum_{k=1}^{m} \left[W_k \cdot \frac{1}{|J|} \int_{\xi = \xi_k}^{+1} \frac{\partial [N]^T}{\partial \xi} \left|\int_{\xi = \xi_k}^{+1} \frac{\partial [N]^T}{\partial \xi}\right|_{\xi = \xi_k} A(\xi_k)
$$

Report-01 21

### Integration over Each Element: [ *k*] (2/2)

$$
E\sum_{k=1}^{m} \left[ w_k \cdot \frac{1}{|J|} \left| \frac{\partial [N]^T}{\partial \xi} \right|_{\xi=\xi_k} \frac{\partial [N]}{\partial \xi} \right]_{\xi=\xi_k} A(\xi_k)
$$
\n
$$
= E\sum_{k=1}^{m} \left[ w_k \cdot \frac{1}{|J|} \left| \frac{\partial N_1}{\partial \xi} \frac{\partial \xi}{\partial \xi} \right| \frac{\partial N_1}{\partial \xi} \frac{\partial N_2}{\partial \xi} \frac{\partial N_2}{\partial \xi} \right]_{\xi=\xi_k} A(\xi_k)
$$
\n
$$
= E\sum_{k=1}^{m} \left[ w_k \cdot \frac{1}{|J|} \left| \frac{\partial N_1}{\partial \xi} \frac{\partial N_1}{\partial \xi} \frac{\partial N_1}{\partial \xi} \frac{\partial N_1}{\partial \xi} \frac{\partial N_2}{\partial \xi} \frac{\partial \xi}{\partial \xi} \right|_{\xi=\xi_k} A(\xi_k) \right]
$$

## Example (1/7): Var's/Array's

```
#include <stdio.h>
#include <stdlib.h>
\#include \langle \text{math}, h \rangle\#include \langleassert.h>
int main(){
        int NE, N, NPLU, IterMax, errno, NPLU0;
        int R, Z, Q, P, DD, ip;
        double dX, Resid, Eps, Area, F, Young, Jacobi;
        double X1, X2, X3, U1, U2, U3, DL, Strain, Sigma, Ck, XX, X0, A1, A2, DISP;
        double *U, *Rhs, *X;
        double *Diag, *AMat;
        double **W;int *Index, *Item, *Icelnod;
        double POI[2], WEI[2], dNdQ[3], Emat[3][3];
        int i, j, in1, in2, in3, k, icel, k12, k13, k21, k23, k31, k32, jS;
        int iter;FILE *fp;
        double BNorm2, Rho, Rho1=0.0, C1, Alpha, DNorm2;
        int ierr = 1:
```
#### Example (2/7) Initialization, Array Allocation

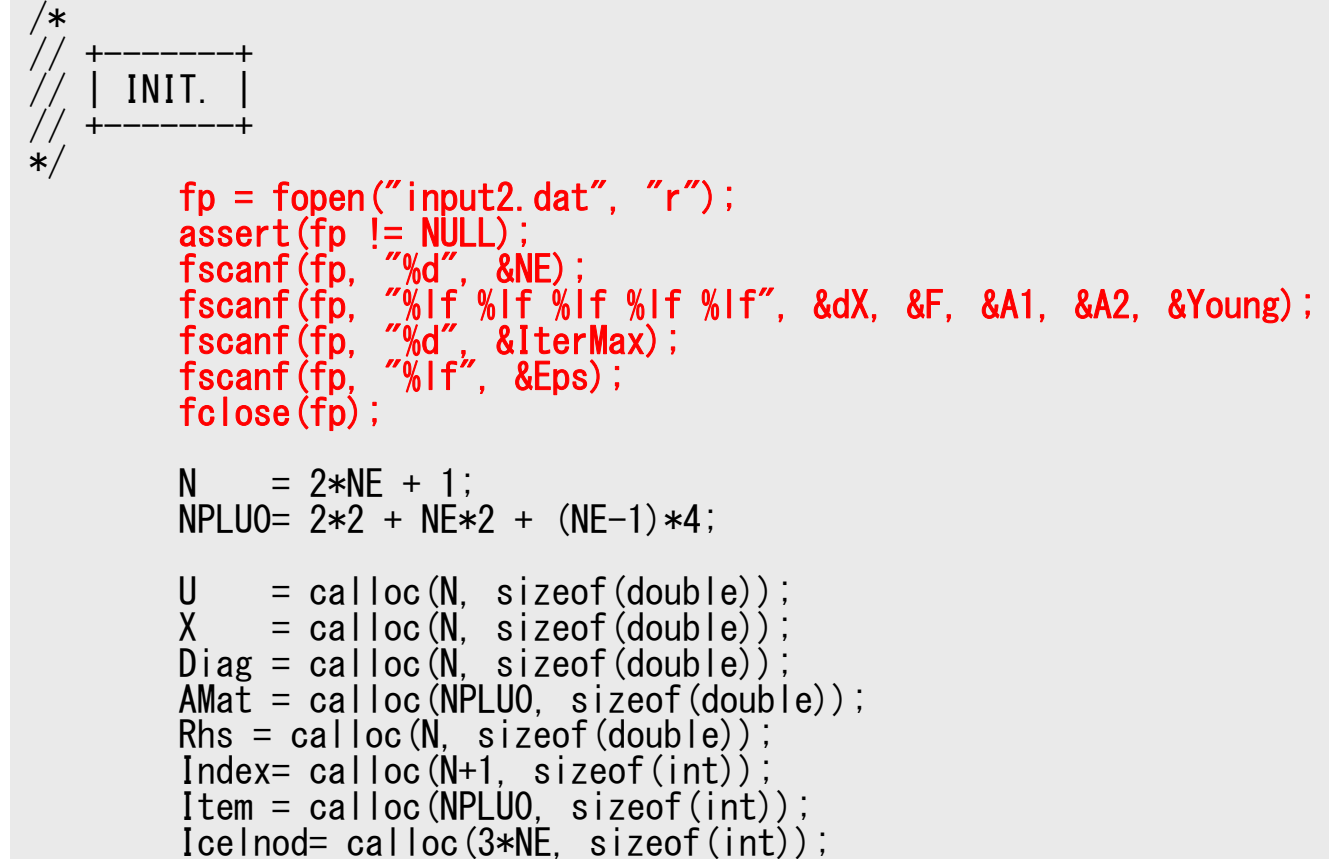

### Input Data

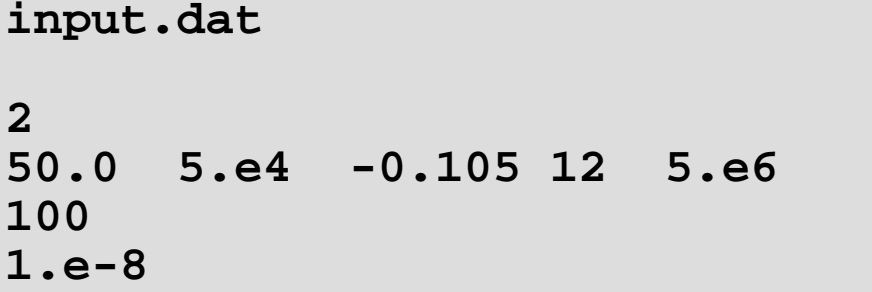

**<sup>2</sup> NE** (Number of Elements)  $\Delta$ **x**, **F**, **A**<sub>1</sub>, **A**<sub>2</sub>, **E**  Number of MAX. Iterations for CG Solver Convergence Criteria for CG Solver

$$
x = 0 \t A_1 x + A_2 = 12.
$$
  

$$
x = 100 \t A_1 x + A_2 = 1.5
$$

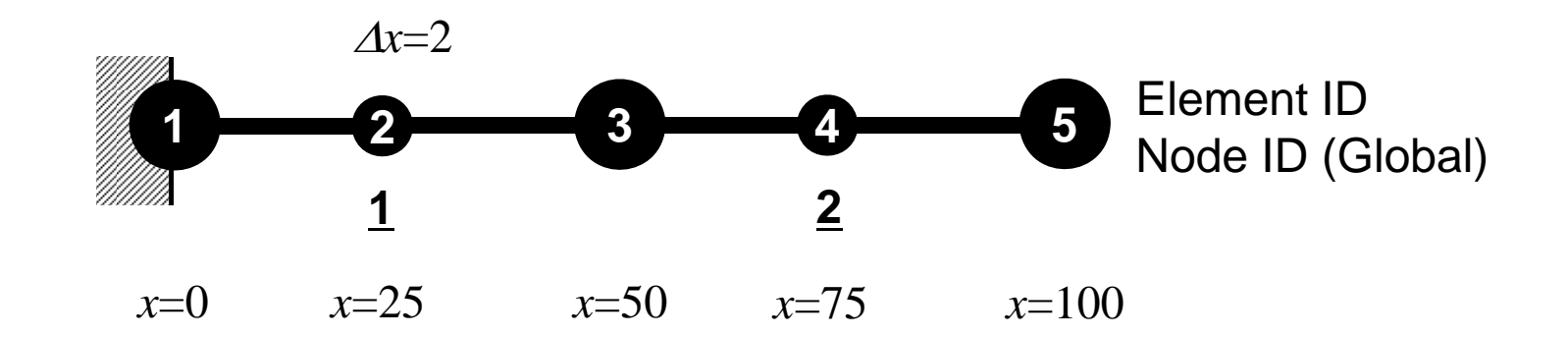

#### Example (2/7) Initialization, Array Allocation

```
/*
// +--------+<br>// | INIT. |<br>// +--------+
*/
        fp = fopen("input2.dat", "r");
        assert(fp != NULL);
        fscanf(fp, "%d", &NE);
        fscanf(fp, "%lf %lf %lf %lf %lf", &dX, &F, &A1, &A2, &Young);
        fscanf(fp, "%d", &IterMax);
        fscanf(fp, "%lf", &Eps);
       fclose(fp);
        N = 2*NE + 1;
       NPLU0= 2*2 + NE*2 + (NE-1)*4;U = calloc(N, sizeof(double));
        X = calloc(N, sizeof(double));
        Diag = calloc(N, sizeof(double));
        AMat = calloc(NPLU0, sizeof(double));
       Rhs = calloc(N, sizeof(double));Index= calloc(N+1, sizeof(int));
        Item = calloc(NPLU0, sizeof(int));
        Icelnod= calloc(3*NE, sizeof(int));
                                                    Amat: Non-Zero Off-Diag. Comp.
                                                    Item: Corresponding Column ID
```
## Non-Zero Off-Diagonal Components Nodes are connected to node on each element each other

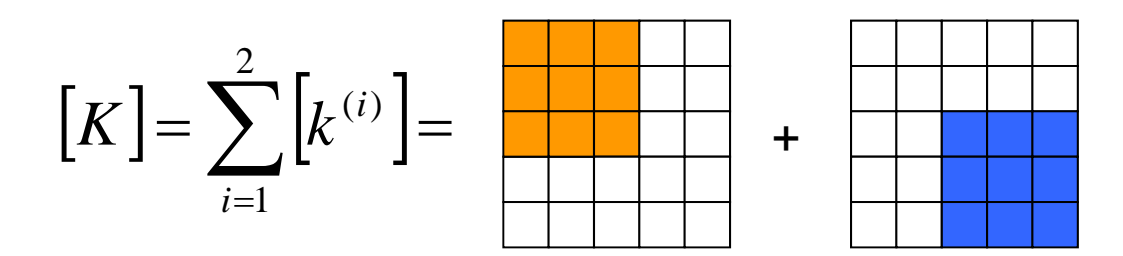

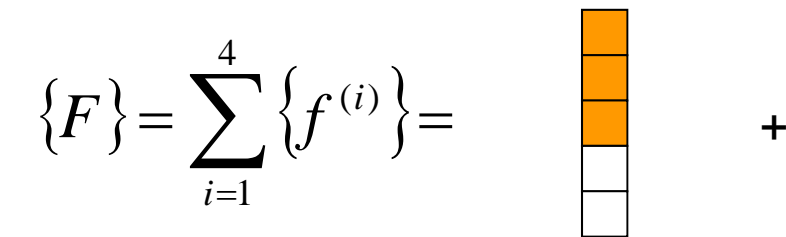

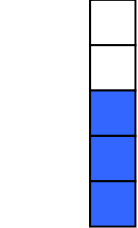

#### 2 декември 1996 година в 2006 година в 2006 година в 2006 година в 2006 година в 2006 година в 2006 година в 20<br>Село в 2006 година в 2006 година в 2006 година в 2006 година в 2006 година в 2006 година в 2006 година в 2006 Number of Non-Zero Off-Diagonals

Different number of connections according to location of

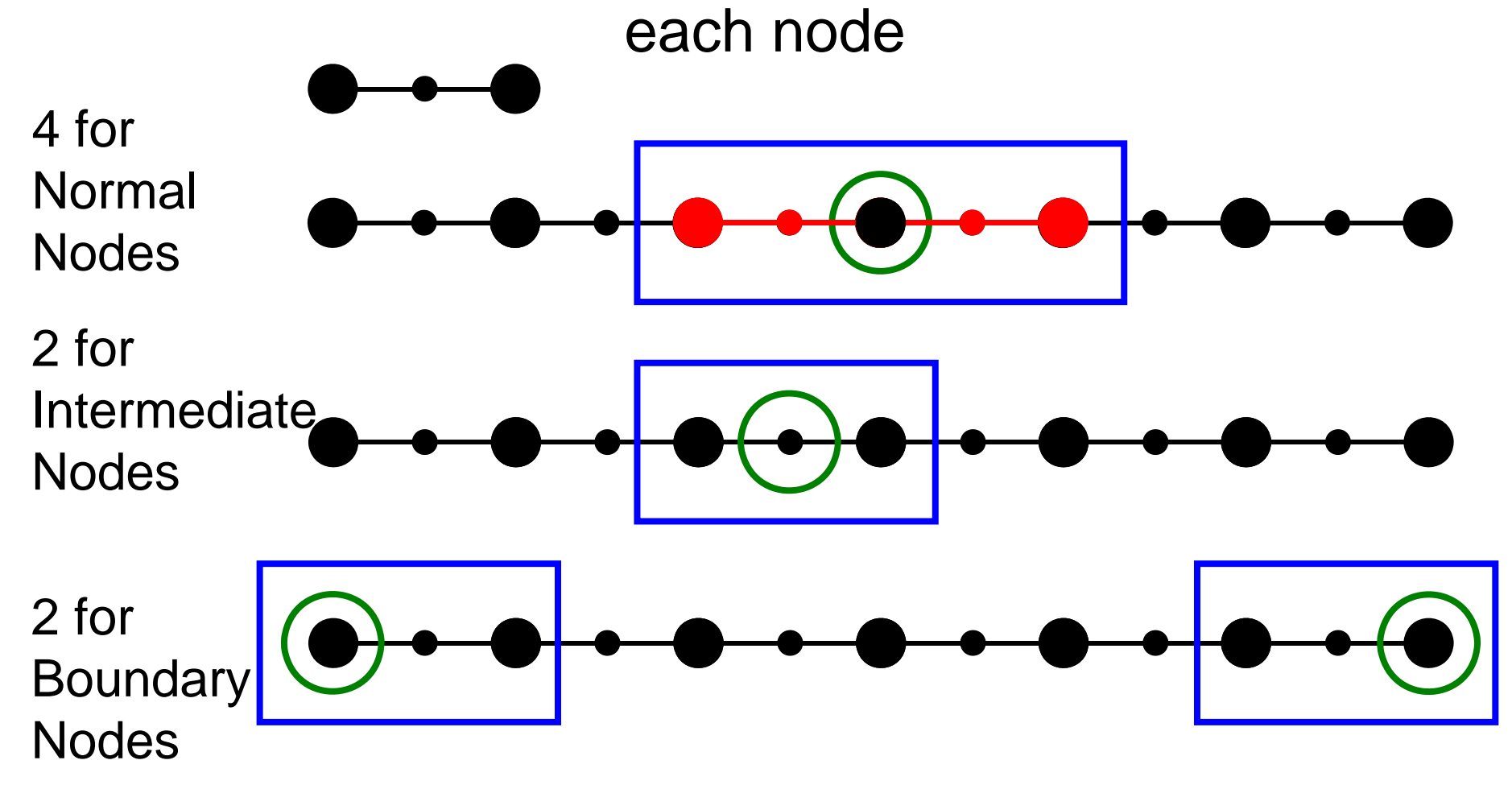

#### 28 Number of Non-Zero Off-Diagonals

Different number of connections according to location of each node

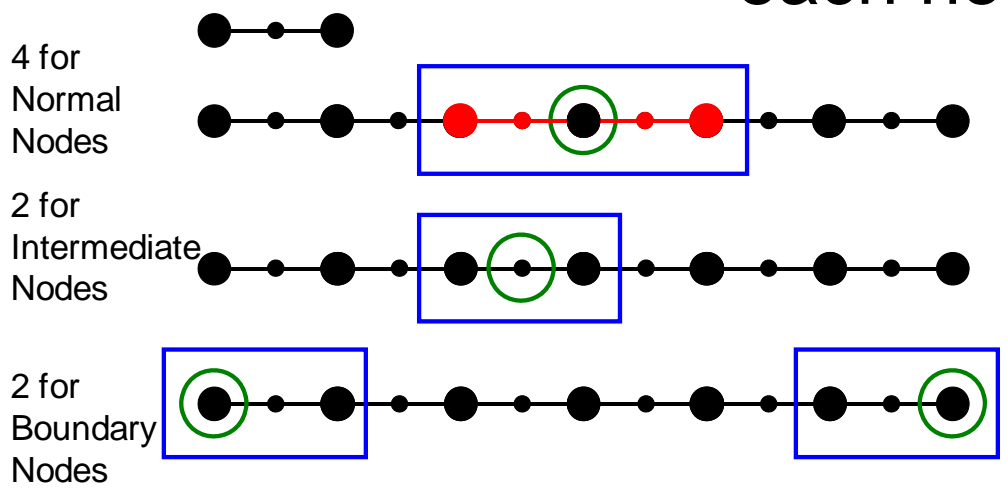

- •Boundary Node# 2
- •Intermediate Node# NE
- Normal Node#  $NE+1-2= NE-1$ 
	- –except Boundary Nodes
- Total Node#:  $N=2+NE+NE-1=2*NE+1$
- Non-Zero Off-Diag.#:  $NPLU= 2*2 + 2*NE + 4*(NE-1)$

#### Example (3/7) Initialization, Array Allocation (cont.)

```
W = (double **)malloc(sizeof(double *)*4);
if(W == NULL)fprintf(stderr, "Error: %s\mext", strerror(errno));
        return -1:
}
for (i=0; i \le 4; i++) {
        W[i] = (double *)malloc(sizeof(double)*N);if(W[i] == NULL) {
                 fprintf(stderr, "Error: %s\mext", strerror(errno));
                 return -1:
         } }
for (i=0; i \le N; i++) U[i] = 0.0;for(i=0;i<N;i++) Diag[i] = 0.0;
for(i=0;i<N;i++) Rhs[i] = 0.0;
for (k=0; k\le NPLU0; k++) AMat[k] = 0.0;for (i=0; i \le N; i++) X[i] = i * d \overline{X} * 0.5;for(icel=0;icel\langle NE;ice|++\rangle}
         Icelnod[3*icel ]= 2*icel;
         Ice|nod[3*ice]+1]= 2*ice++1;IceInod[3*ice]+2]= 2*ice++2;}
WEI[0] = +1.0;WEI[1]= +1.0;
POI[0] = -0.577350;P0I[1] = +0.577350;123X: X-coordinate component of each node
```
#### Example (3/7) Initialization, Array Allocation (cont.)

```
W = (double **)malloc(sizeof(double **) *4);if(W == NULL)fprintf(stderr, "Error: %s\mext", strerror(errno));
          return -1:
}
for (i=0; i \le 4; i++) {
          W[i] = (double *)malloc(sizeof(double)*N);if(W[i] == NULL) {
                    fprintf(stderr, "Error: %s\mext", strerror(errno));
                    return -1;} }
for (i=0; i\langle N; i^{++}\rangle U[i] = 0.0;
for(i=0;i\langle N; i++\rangle Diag[i] = 0.0;<br>for(i=0;i\langle N: i++\rangle Rhs[i] = 0.0;
for (i=0; i \le N; i++) Rhs \overline{ii}for (k=0:k\langle NPLU0; k++) AMat[k] = 0.0;for (i=0; i \le N; i++) X[i]= i * d \overline{X} * \overline{0}. 5;
for (icel=0; icel\langle NE;ice|++\rangleIceInod[3*ice] = 2*ice;Icelnod[3*icel+1]= 2*icel+1;
          Icelnod[3*icel+2]= 2*icel+2; }
 WEI[0]= +1.0;
     11= +1.0:
    POI[0]= -0.577350;
     [1]= +0.577350;
                                                                              icelIcelnod[3*icel]
                                                      =2*icel
                                                                                     Icelnod[3*icel+2]
                                                                                     =2*icel+2Icelnod[3*icel+1]
                                                                     =2*icel+1
```
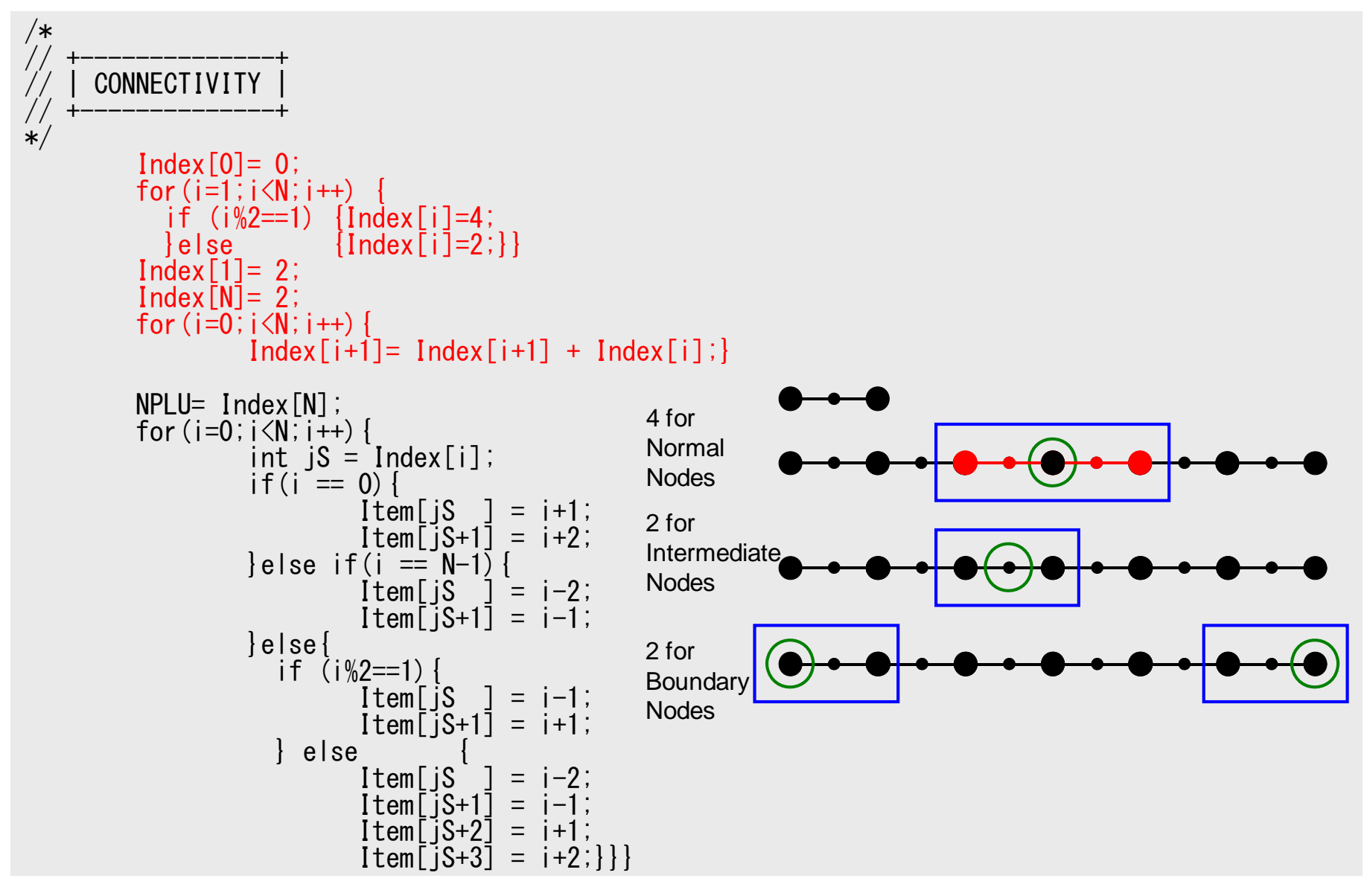

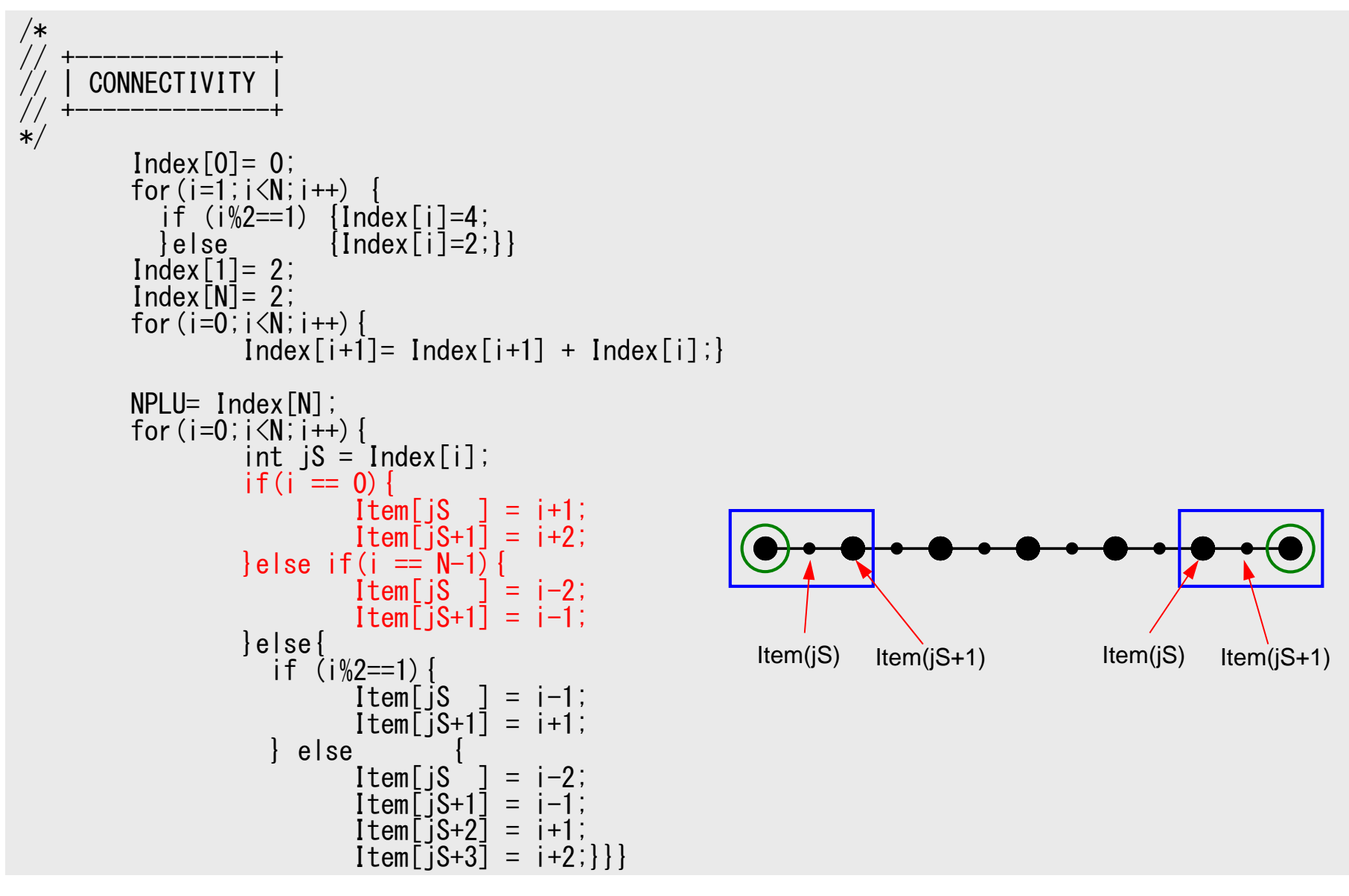

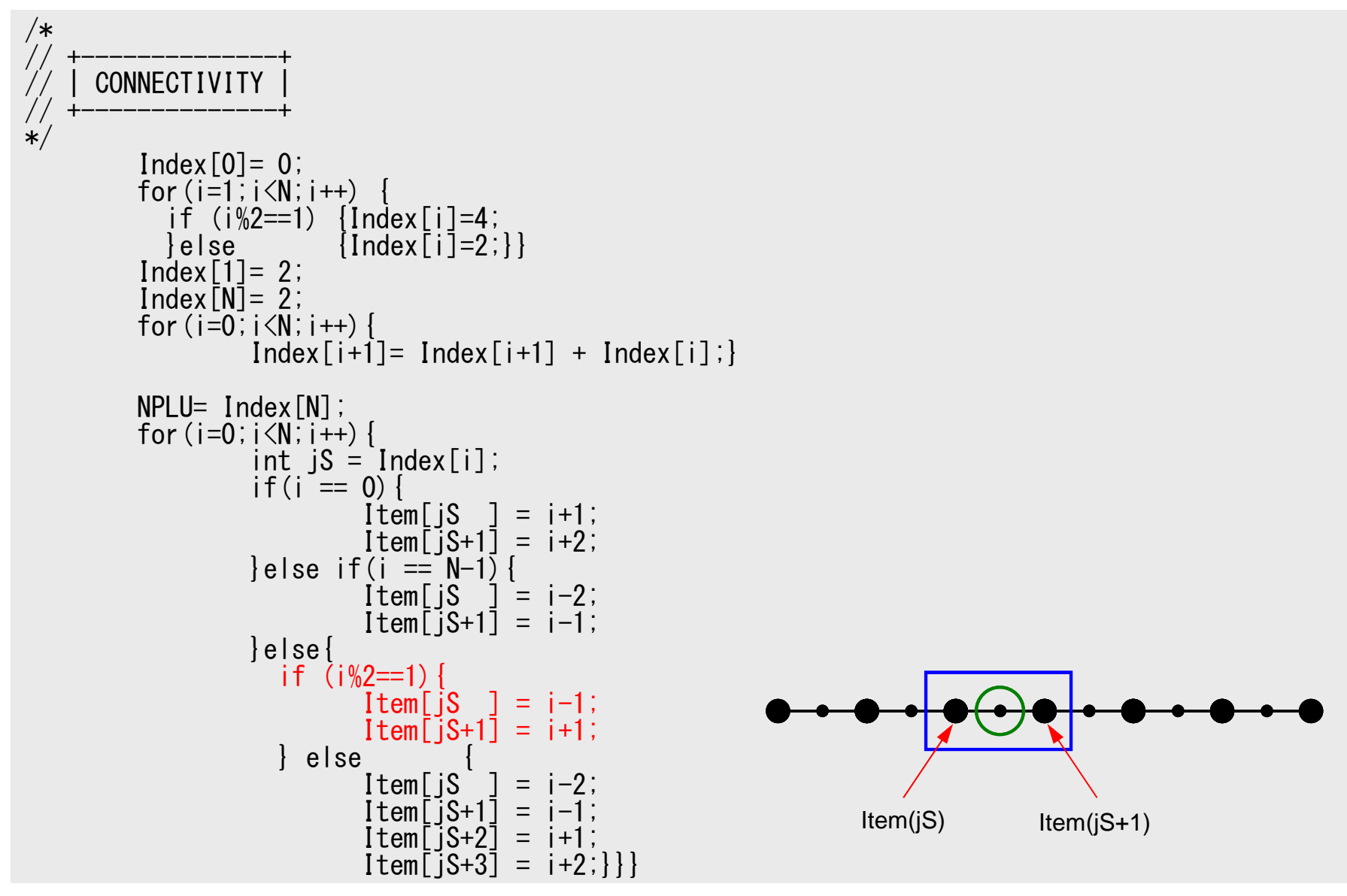

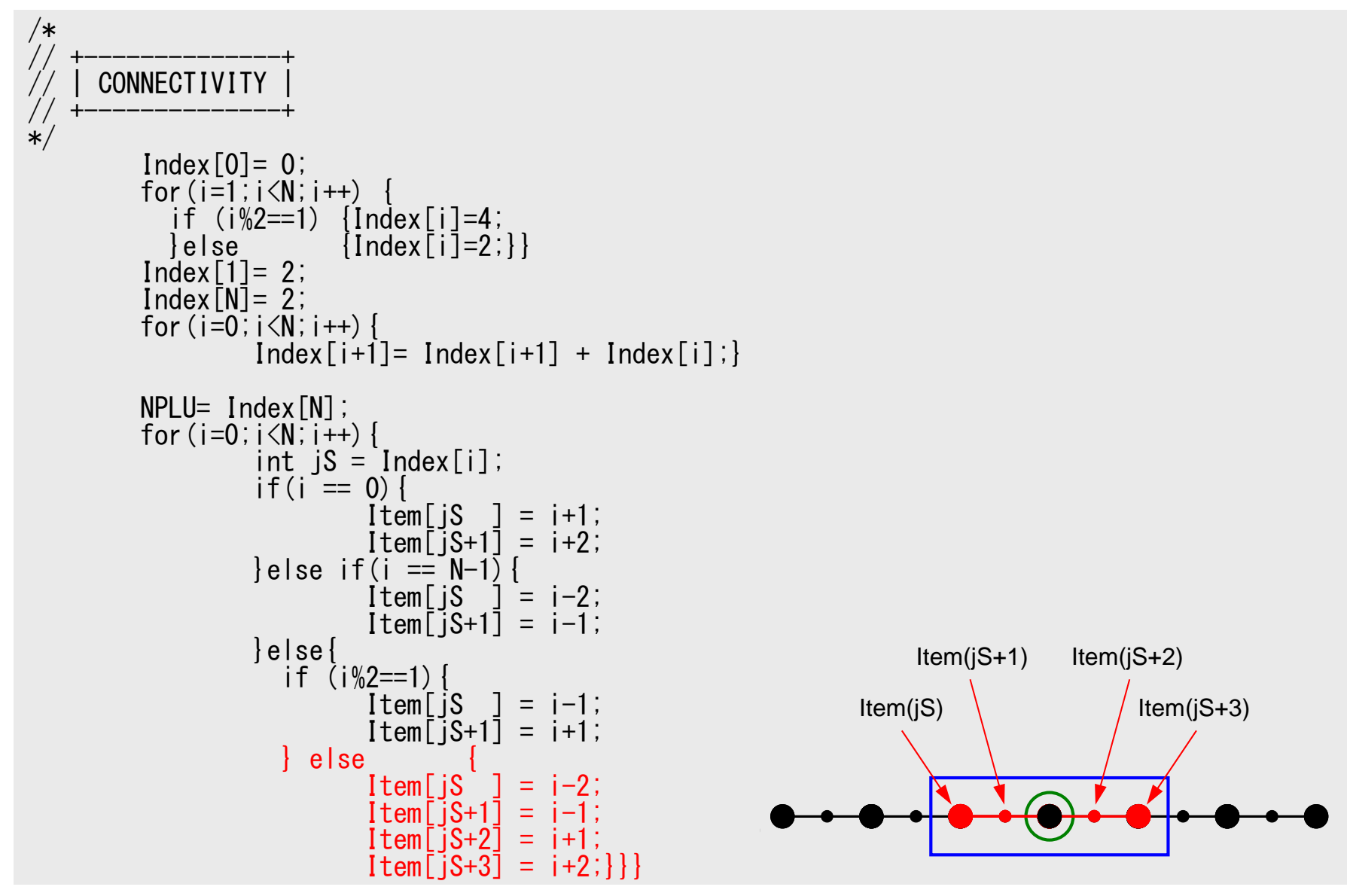

## Example (5/7): Matrix (1/3)

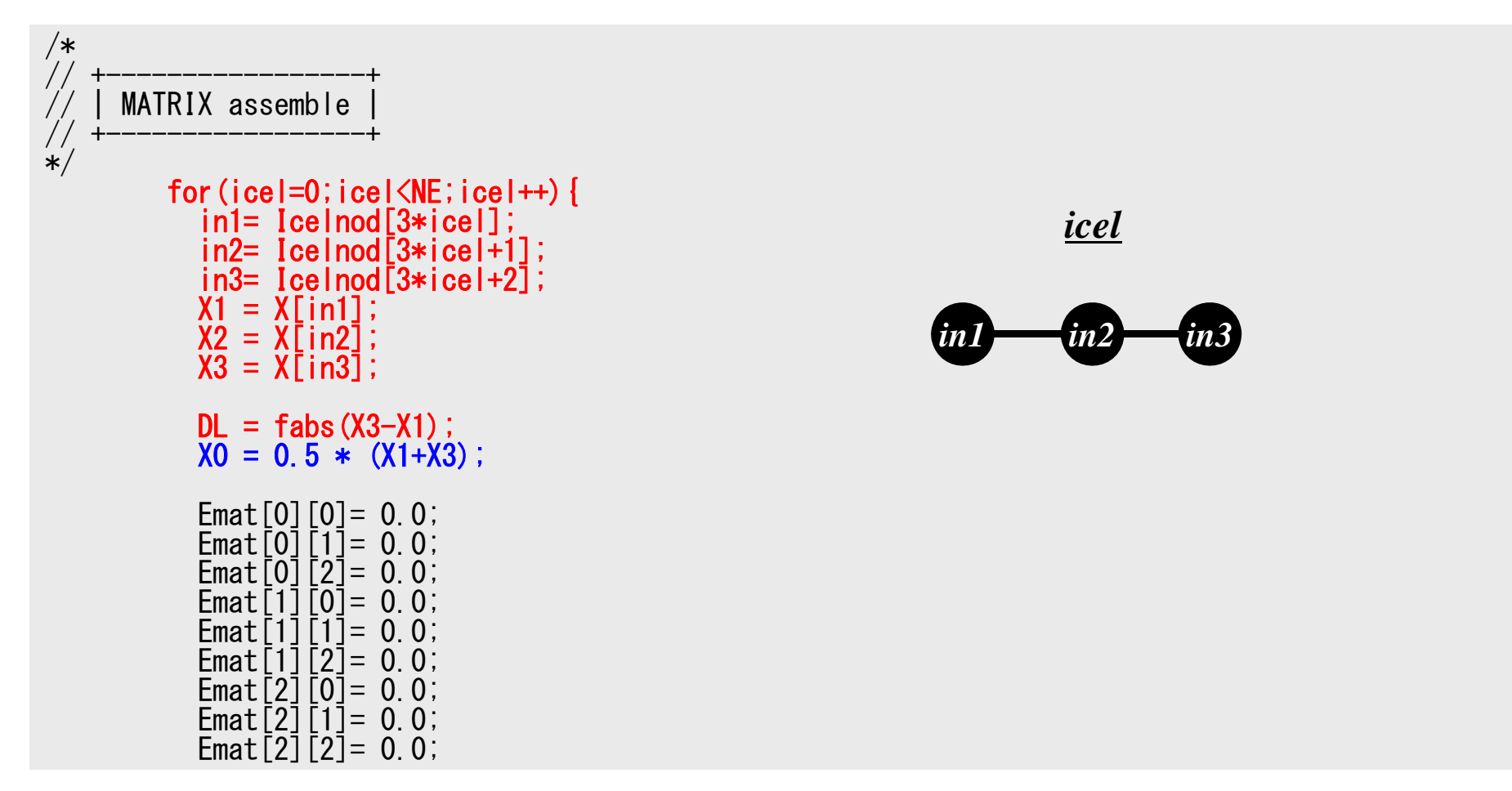

## Example (6/7): Matrix (2/3)

```
for(ip=0;ip\leq2;ip++){
  dNdQ[0] = -0.5 + P0I[ip];
  dNdQ[1] = -2.0 * POI[ip];
  dNdQ\overline{2}]= 0.5 + POI\overline{1}ip];
 XX = X0 + POI[ip]*0.50 * DL;
 Area = A1*XX + A2;
 if(Area \leq 0) {
       fprintf(stderr, "ERROR: Area<0: ¥n");
       return -1;
 }
  Jacobi = fabs(dNdQ[0]*X1 + dNdQ[1]*X2 + dNdQ[2]*X3);Ck= Area*Young/Jacobi;
  Emat[0][0]= Emat[0][0] + Ck * WEI[i] * dNdQ[0] * dNdQ[0];
  Emat[0][1]= Emat[0][1] + Ck * WEI[ip] * dNdQ[0] * dNdQ[1];
  Emat[0][2]= Emat[0][2] + Ck * WEI[ip] * dNdQ[0] * dNdQ[2];
  Emat[1][0]= Emat[1][0] + Ck * WEI[ip] * dNdQ[1] * dNdQ[0];
  Emat[1][1]= Emat[1][1] + Ck * WEI[ip] * dNdQ[1] * dNdQ[1];
  Emat[1][2]= Emat[1][2] + Ck * WEI[ip] * dNdQ[1] * dNdQ[2];
  Emat[2][0]= Emat[2][0] + Ck * WEI[ip] * dNdQ[2] * dNdQ[0];
  Emat[2][1]= Emat[2][1] + Ck * WEI[ip] * dNdQ[2] * dNdQ[1];
  Emat<sup>[2][2]=</sup> Emat<sup>[2][2]</sup> + Ck * WEI[ip] * dNdQ[2] * dNdQ[2];
```
## Derivatives at Gaussian Quad. Points

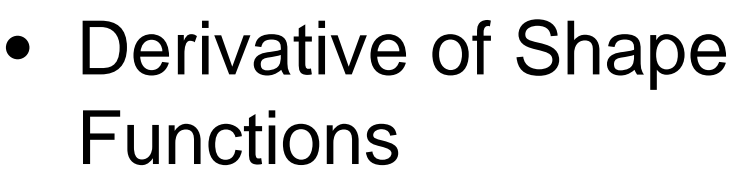

 $(\xi) = \frac{1}{2}\xi(-1+\xi)$ 

 $N_2(\xi) = (1 + \xi)(1 - \xi)$ 

 $(\xi) = \frac{1}{2} \xi (1 + \xi)$  $=\frac{1}{2}\xi(1+$ 

1

 $N_{\overline{3}}$ 

 $N_{\rm j}$ 

1

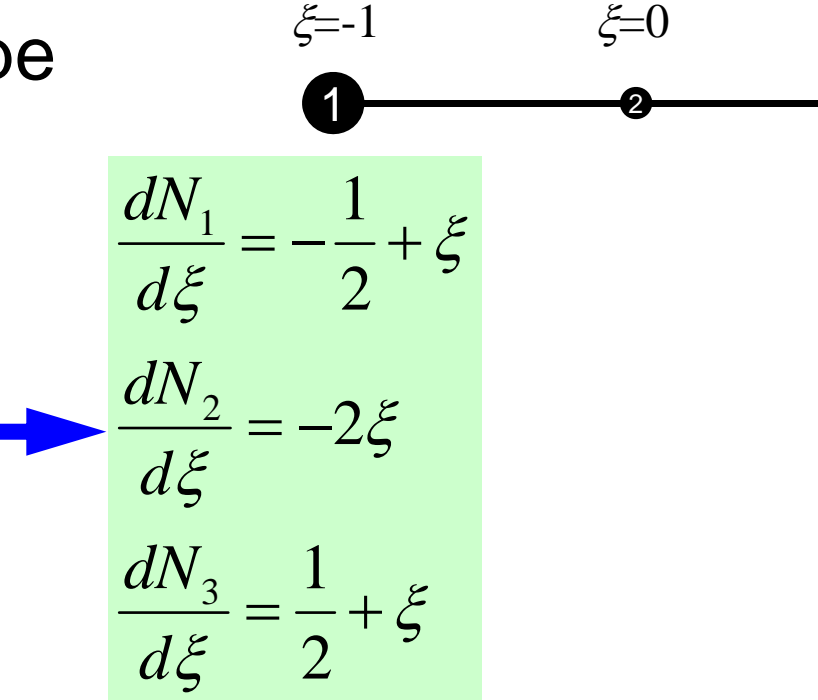

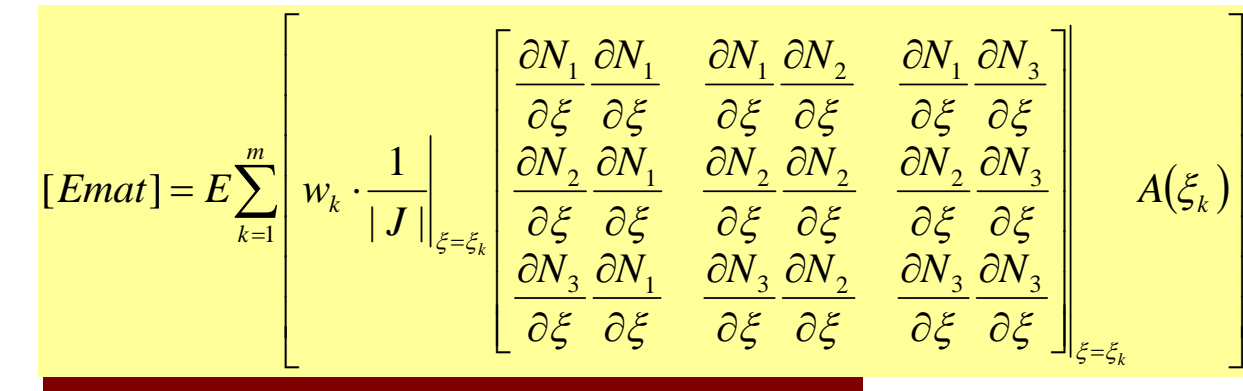

Values at Gaussian Quad Points ( *k*)

 $\xi = +1$ 

3

## Example (6/7): Matrix (2/3)

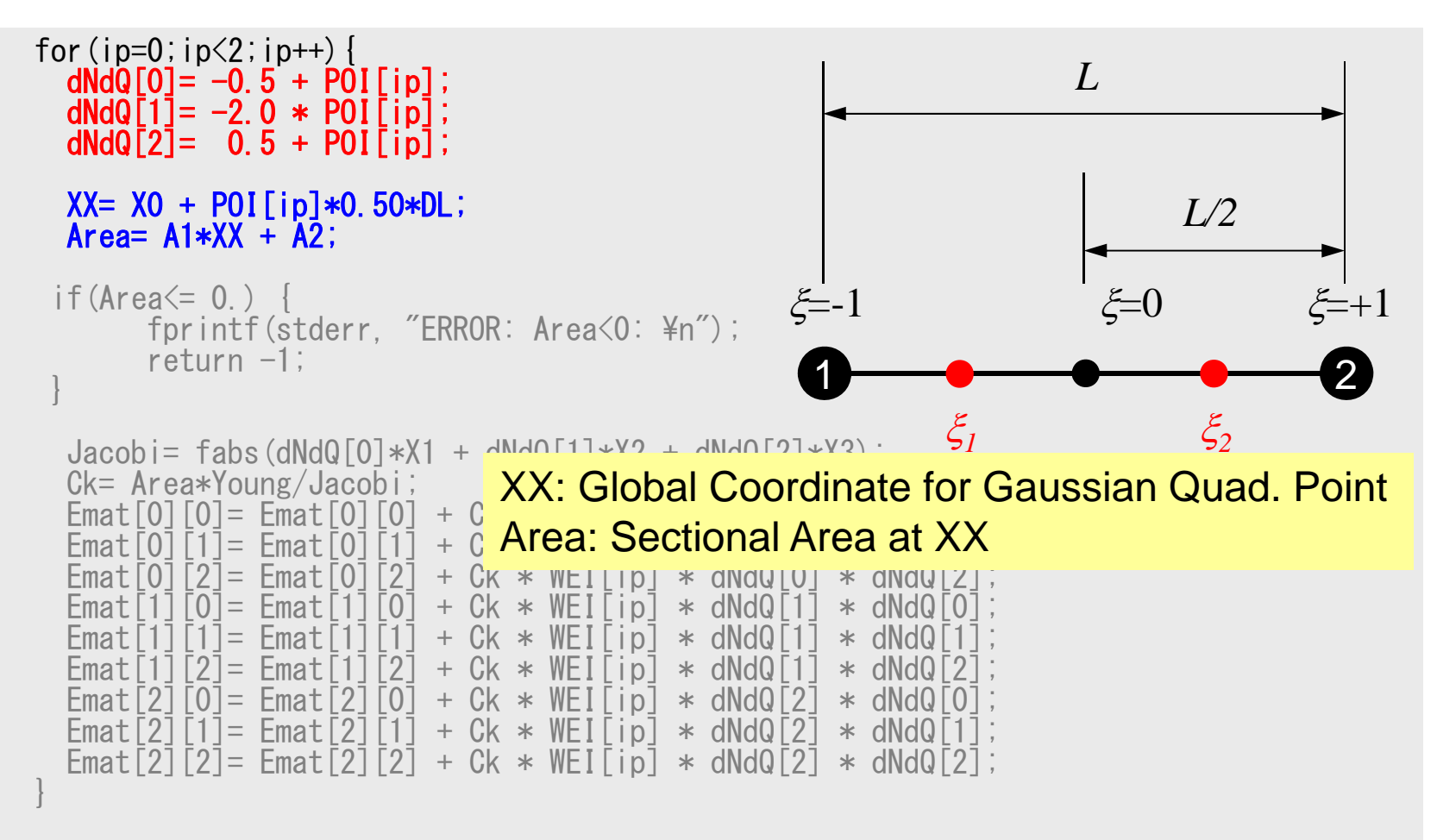

1D-Part2

#### 2 денови производите в 20 денови производите в 20 денови при остановите при остановите се при остановите се пр<br>В 20 денови при остановите при остановите при остановите при остановите при остановите при остановите при оста X-Coord. or Gaussian Quad. Points

2nd-Order/Quadratic Element

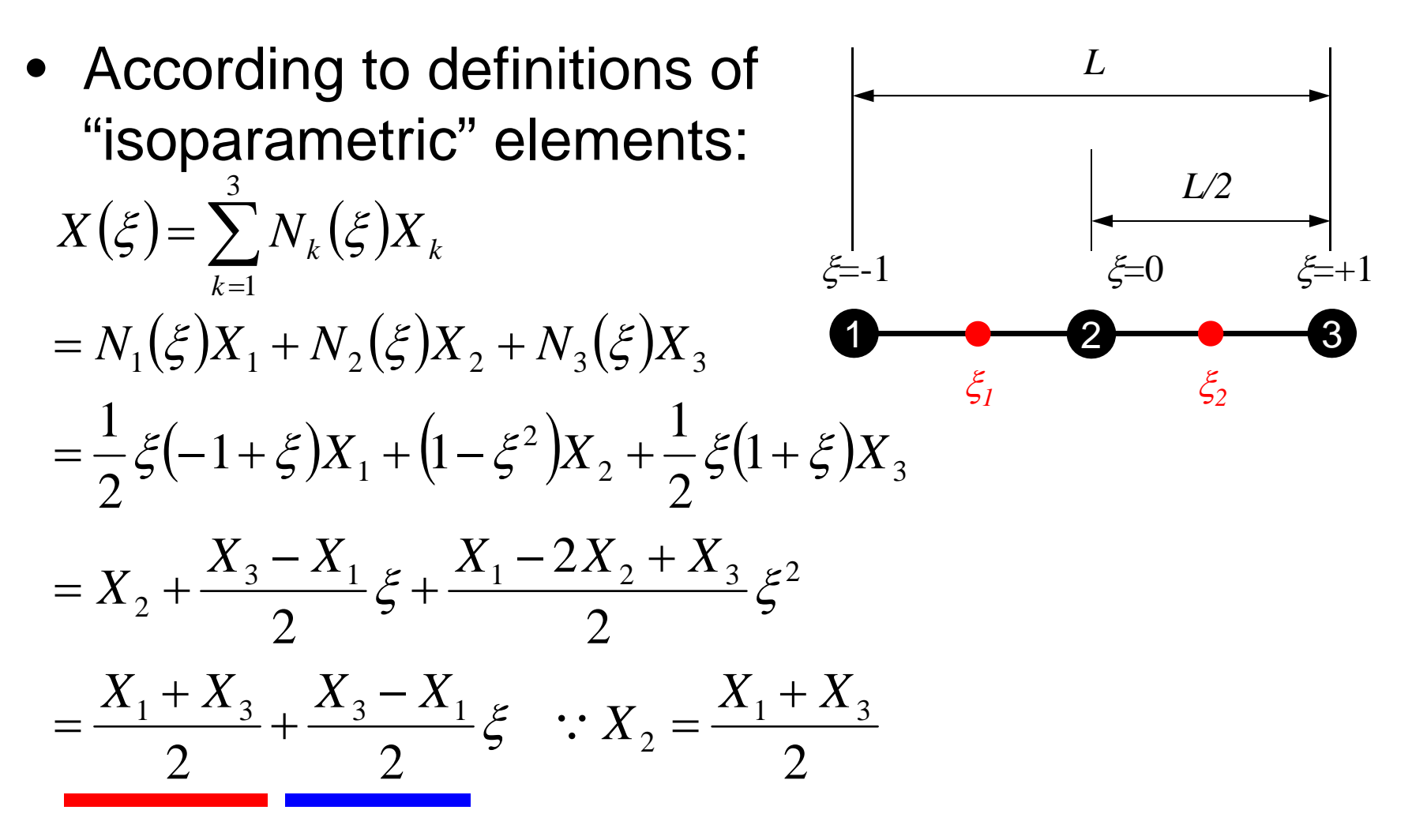

∴ XX= X0 + P0I [ip]  $*0.50$  \*DL;

## Example (6/7): Matrix (2/3)

```
for(ip=0;ip\leq2;ip++){
    dNdQ[0] = -0.5 + P01[ip];
    dNdQ[1] = -2.0 * POI[ip];
    dNdQ\overline{2}]= 0.5 + POI\overline{1}ip];
   XX = X0 + POI[ip]*0.50 * DL;
    Area= A1*XX + \overline{A2};
  if(Area \leq 0) {
              fprintf(stderr, "ERROR: Area<0: ¥n");
              return -1;
  }
    Jacobi = fabs(dNdQ[0]*X1 + dNdQ[1]*X2 + dNdQ[2]*X3);Ck= Area*Young/Jacobi;
    Emat[0][0]= Emat[0][0] + Ck * WEI[ip] * dNdQ[0] * dNdQ[0];
     Emat[0][1]= Emat[0][1] + Ck * WEI[ip] * dNdQ[0] * dNdQ[1];
     Emat[0][2]= Emat[0][2] + Ck * WEI[ip] * dNdQ[0] * dNdQ[2];
    Emat[1][0]= Emat[1][0] + Ck * WEI[ip] * dNdQ[1] * dNdQ[0];
    Emat[1][1]= Emat[1][1] + Ck * WEI[ip] * dNdQ[1] * dNdQ[1];
     Emat[1][2]= Emat[1][2] + Ck * WEI[ip] * dNdQ[1] * dNdQ[2];
     Emat[2][0]= Emat[2][0] + Ck * WEI[ip] * dNdQ[2] * dNdQ[0];
    \overline{\text{Emat}} \overline{[2]} \overline{[1]} = \overline{\text{Emat}} \overline{[2]} \overline{[1]} + Ck * WEI \overline{[1]} * dNdQ\overline{[2]} * dNdQ\overline{[1]};
    Emat<sup>[2][2]=</sup> Emat<sup>[2][2]</sup> + Ck * WEI[ip] * dNdQ[2] * dNdQ[2];
                                                                                                                                \sum^3 (N_i x_i)3\frac{1}{2}+\frac{U_1V_3}{2g}\frac{c_1}{1} + \frac{c_2}{2}1
                                                                                                              3
                                                                                                               1
                                                                                                                                 1xx_2 + \frac{\partial N}{\partial x_1}x_1 + \frac{\partial N}{\partial x_2}\left| \mathbf{x} \right| = \left| \frac{\partial N}{\partial x} \right|N
                                                                                                                                     N
x
                                                                                           x Jacobi
                                                                                                             i
                                                                                                                              i
                                                                                                                       \left|\frac{\partial^2 u}{\partial \xi} x_i\right| = \left|\frac{\partial^2 u_1}{\partial \xi} x_1 + \frac{\partial^2 u_2}{\partial \xi} x_2 + \frac{\partial^2 u_3}{\partial \xi}\right|i\frac{1}{2}\frac{1}{2}\frac{1}{2}\frac{1}{2}\frac{1}{2}\frac{1}{2}\frac{1}{2}\frac{\partial N_2}{\partial \xi} x_2 + \frac{\partial N_2}{\partial \xi}\frac{\partial N_1}{\partial \xi} x_1 + \frac{\partial N_2}{\partial \xi}\left\| = \frac{\partial}{\partial}\int\left(\frac{\partial N_i}{\partial \varepsilon}x_i\right)\setminus\sqrt{}\widehat{o}=\sum_{i=1}^{3}\left(\frac{\partial}{\partial x_i}\right)\frac{\partial x}{\partial \xi} = \frac{\partial}{\partial \xi}=\left|\frac{\partial x}{\partial \xi}\right|=\left|\frac{\partial}{\partial \xi}\sum_{i=1}^3\right|
```
### Jacobian at Gaussian Quad. Points

• Jacobian  $\xi = +1$ 1 $\sim$  2  $\sim$  3  $\xi = -1$   $\xi = 0$ 

$$
\frac{\partial x}{\partial \xi} = \frac{\partial}{\partial \xi} \sum_{i=1}^{3} (N_i x_i) = \sum_{i=1}^{3} \left( \frac{\partial N_i}{\partial \xi} x_i \right) = \frac{\partial N_1}{\partial \xi} x_1 + \frac{\partial N_2}{\partial \xi} x_2 + \frac{\partial N_3}{\partial \xi} x_3
$$

 $\bullet \,$  Jacobian at Gaussian Quad Points ( $\zeta_{k}$ )

$$
\left. \frac{\partial x}{\partial \xi} \right|_{\xi = \xi_k} = \left. \frac{\partial N_1}{\partial \xi} \right|_{\xi = \xi_k} x_1 + \left. \frac{\partial N_2}{\partial \xi} \right|_{\xi = \xi_k} x_2 + \left. \frac{\partial N_3}{\partial \xi} \right|_{\xi = \xi_k} x_3
$$

## Example (6/7): Matrix (2/3)

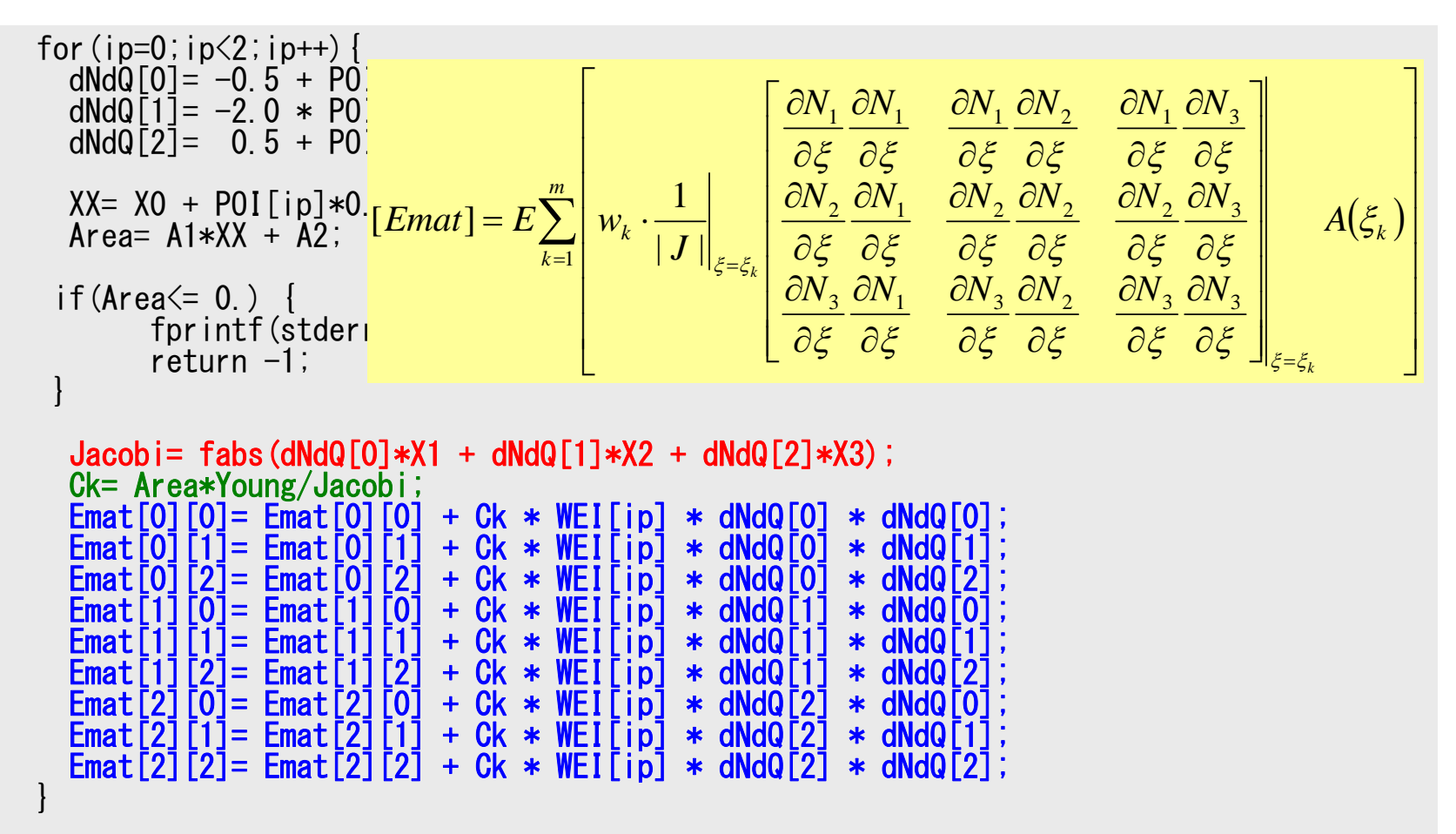

#### Example (7/7): Matrix (3/3) Same procedures in "1d2.c"

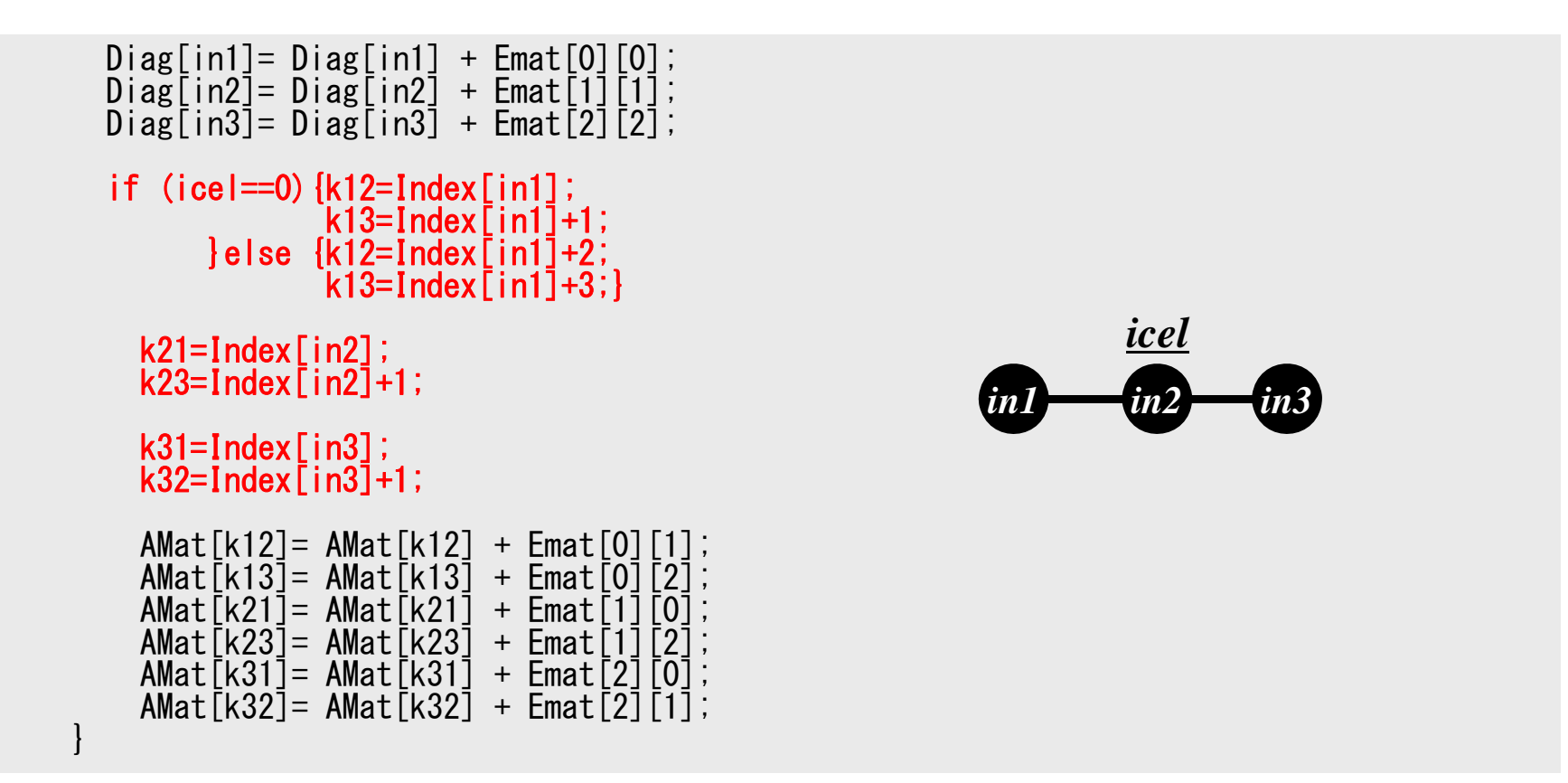

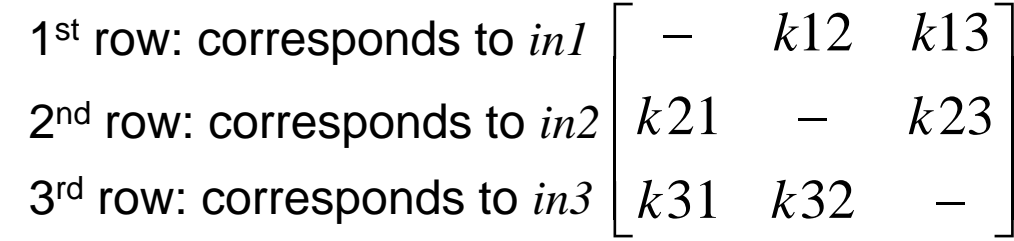

#### Example (7/7): Matrix (3/3) Same procedures in "1d2.c"

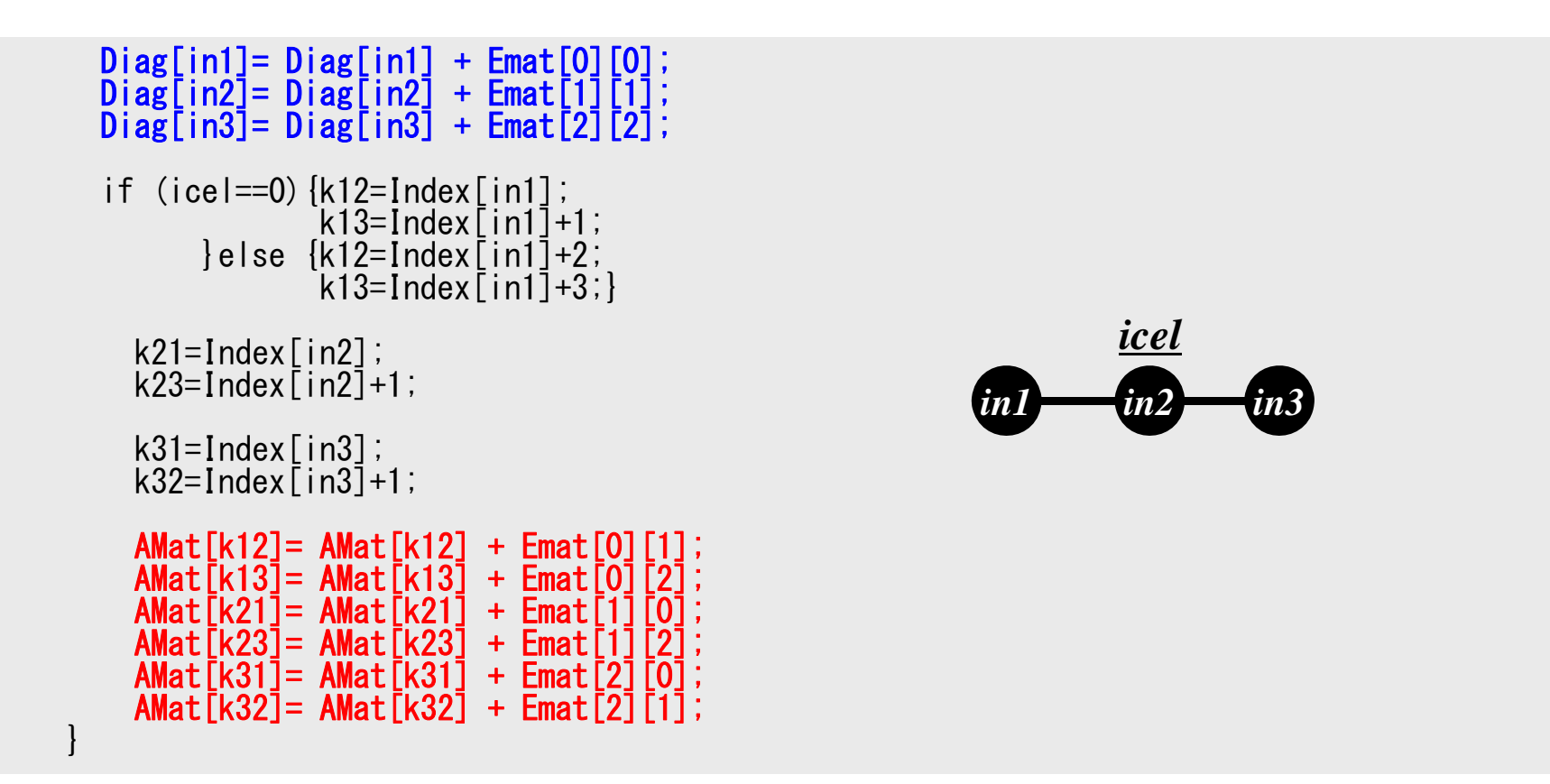

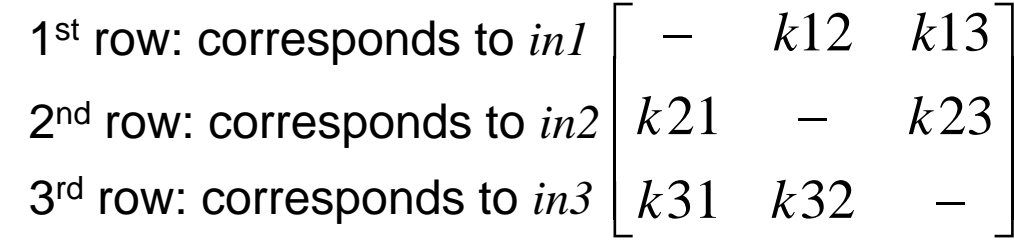

#### Winter Semester: Parallel FEMTechnical & Scientific Computing II Seminar on Computer Science II

- Contents
	- –Parallel Programming using MPI
	- Data Structure for Parallel FEM
	- –Implementation of Parallel FEM
	- –Exercises using Fujitsu PRIMEHPC FX10 (Oakleaf-FX)
- "Parallelize" fem3d code for 3D static linear-elastic problems in this semester.

#### Technical & Scientific Computing I, II (Finite Element Method)

- $\bullet$ Instructor: Kengo Nakajima
- $\bullet$ Graduate Level
- • Semester & Credits
	- I : Summer, 2-Credits
	- II: Winter, 2-Credits
- $\bullet$ **Overview** 
	- – (I): Fundamental issues of finite-element method (FEM) on static linear-elastic problems, including linear equation solvers and programming.
	- (II): Data structure for parallel FEM, implementation of parallel FEM, framework for development of parallel codes, such as "HPC-MW" and "ppOpen-HPC" with Fujitsu PRIMEHPC FX10 (Oakleaf-FX)
	- – **Strong collaborations between science & engineering, computer science and numerical algorithms are required towards success of largescale scientific simulations using parallel computers. Goal of these classes is that students of graduate school of information science and technologies understand requirement of applications and try to develop new interdisciplinary research area.**
	- $\sim$ Grade based on reports

#### Summer (I)

- 1. Fundamental Theory's for FEM, Static Linear-Elastic Problem
- 2. FEM by Galerkin Method
- 3. Sparse Linear Solvers, **Preconditioners**
- 4. FEM Programming
	- 1D, 3D
- 5. ECCS 2012 System of ITC

#### Winter (II)

- 1. Parallel Programming using MPI
- 2. Data Structure for Parallel FEM
- 3. Implementation of Parallel FEM
- 4. Framework for Development of Parallel Simulation Codes using Large-scale Systems
- 5. Fujitsu PRIMEHPC FX10 (Oakleaf-FX)